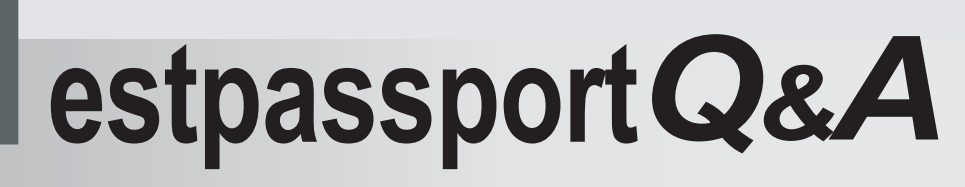

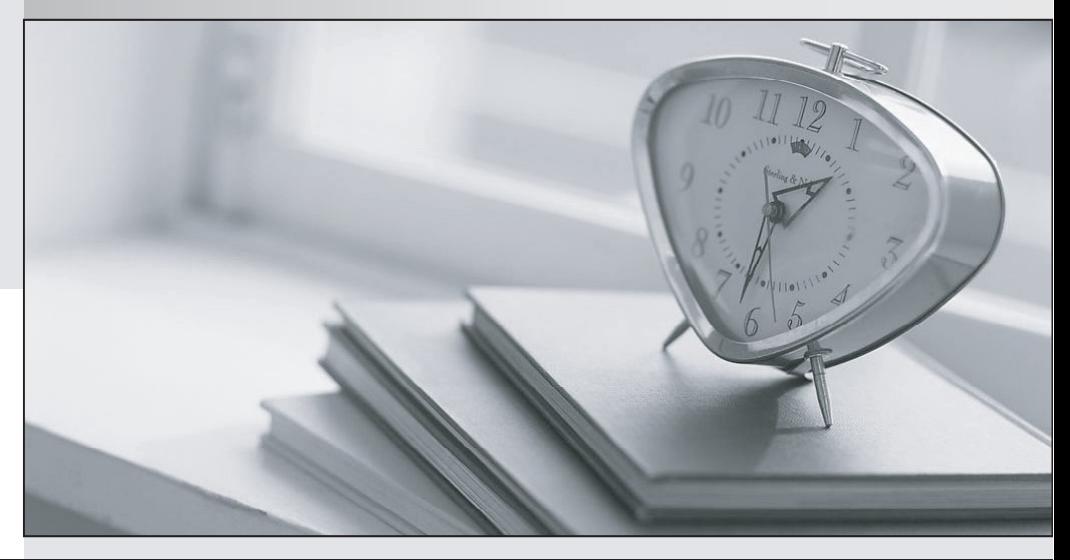

meilleure La qualité  $\overline{e}$ meilleur service

http://www.testpassport.fr

Service de mise à jour gratuit pendant un an

## **Exam** : **9A0-311**

## **Title** : Certified Macromedia Flash 8 Exam

## **Version** : DEMO

- 1. What is the best compression format for longer stream sounds?
- A. MP3
- B. RAW and the contract of the contract of the contract of the contract of the contract of the contract of the contract of the contract of the contract of the contract of the contract of the contract of the contract of the
- C. ADPCM
- D. Speech Answer:A
- 2. What publish setting causes the bandwidth profiler to be inaccurate?
- A. Gif
- B. Compress Movie
- C. Protect From Import
- D. Generate Size Report
- E. Export Device Sounds
- F. Flash with SCORM Tracking Answer: B
- 3. What video codec(s) are displayed through the Flash Player and controlled through ActionScript?
- A. DivX
- B. On2 VP6
- C. Sorenson Spark
- D. Sorenson Spark and On2 VP6
- E. Sorenson Spark, On2 VP6, and DivX Answer: D
- 4. What audio format is NOT supported?
- A. .WAV
- B. .MP3
- C. .AIFF

D. .WMA Answer: D

5. What is the function of trace()?

A. send string values to the Output Panel

B. discover who has downloaded your movie

C. initiate the automatic debugging procedure

D. determine which function the code will run next

E. automatically output the values of key depressions

F. determine what objects are present on the stage at any one time

G. determine which symbols have been clicked or selected in run mode Answer:A

6. What is the advantage of the progressive video download?

A. The frame rate of the video file can be different from the frame rate of the SWF file.

B. It uses less of the client's memory and disk space than the streaming video download.

C. To play the progressively downloaded video, the entire movie must be downloaded before the video will start to play.

D. Delivery of media is more secure than streaming video, because media does not get saved to the client's cache when streamed. Answer:A

7. What is NOT an advantage of using Publish Profiles?

A. publishes in several media formats

B. ensures file sizes are kept as small as possible

C. ensures a consistent standard that ensures files are published uniformly

D. creates an in-house use that differs from the way files are published for a client Answer: B

8. What is NOT a sound editing feature?

- A. changing the sound envelope of a sound
- B. modifying the start and end points of a sound

C. changing the beats per minute (BPM) of a sound file

D. switching the sound time units from seconds to frames Answer: C

- 9. What video format is NOT supported?
- A. .MPEG
- B. .DivX
- C. .MOV

D. .AVI Answer: B

10. What must be done to step through code when Debugging an application in the IDE? (Choose TWO)

- A. Use Breakpoints
- B. use #include "NetDebug.as"
- C. press "Ctrl"+"Tab"+"Enter"

D. press "Ctrl"+"Shift"+"Enter" Answer:AD

This document was created with Win2PDF available at http://www.win2pdf.com. [The unregistered version of Win2PDF is for evaluation or non-commercial use only.](http://www.win2pdf.com) This page will not be added after purchasing Win2PDF.